### **Cap.5 - Redes Neuronais – Outras redes**

V 3.0, V.Lobo, EN/ISEGI, 2005

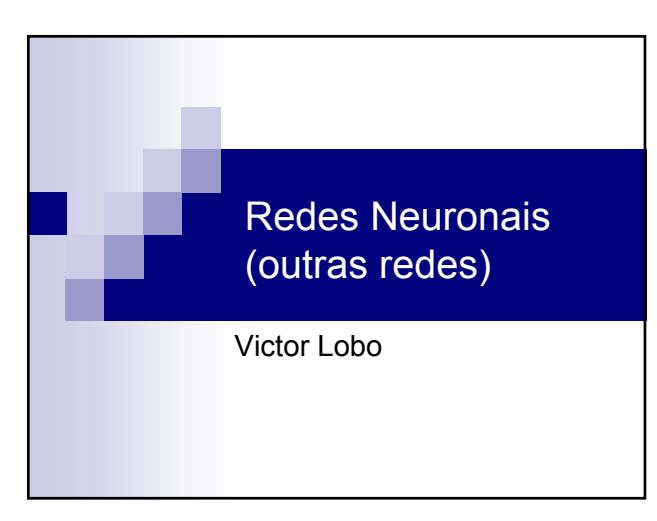

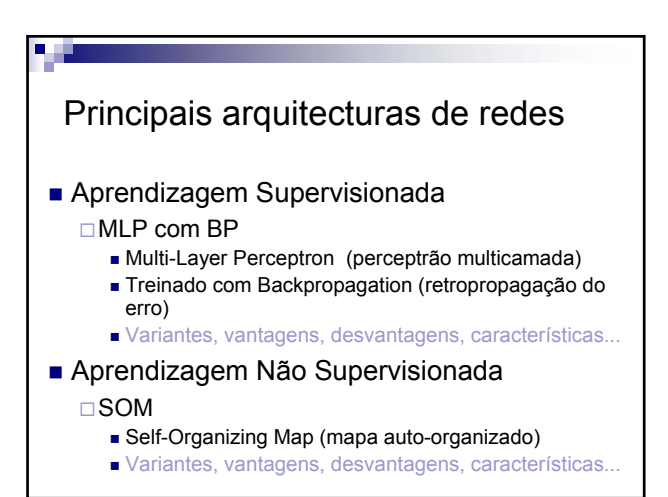

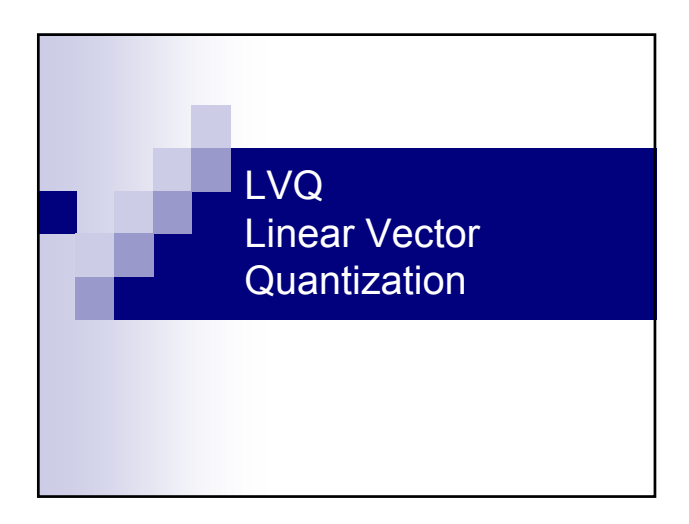

### LVQ – Linear vector quantization ■ Derivado do SOM, mas aplicado a aprendizagem supervisionada Neurónios recebem classes "à partida" Actualização do neurónio depende da classe do neurónio e da classe do novo exemplo Se a classe é a mesma, o neurónio é atraído Se a classe é diferente, o neurónio é repelido

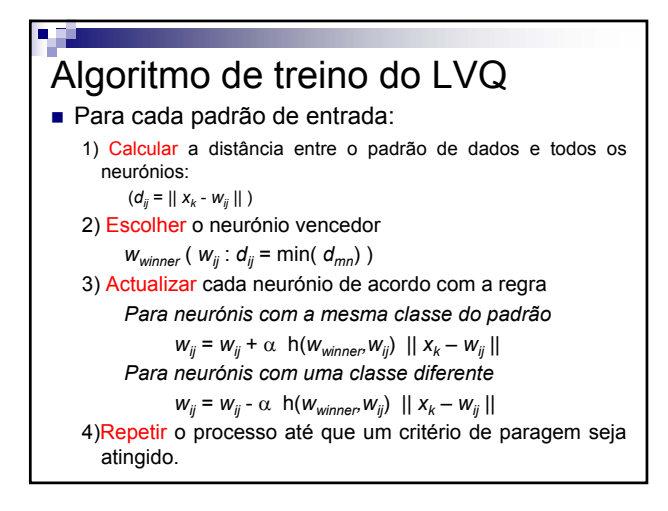

#### LVQ

■ Inicialização do mapa É comum fazer um SOM primeiro Aprendizagem para cada novo exemplo *Para neurónios com a mesma classe do padrão*  $w_{ij} = w_{ij} + \alpha \ h(w_{winner}, w_{ij}) || x_k - w_{ij} ||$ *Para neurónios com uma classe diferente*  $w_{ij} = w_{ij} - \alpha \left[ \mathsf{h}(w_{winner}, w_{ij}) \right] \left| x_k - w_{ij} \right|$ ■ Resultado final Cada neurónio vai mapear uma só classe Maior separação entre classes

# **Cap.5 - Redes Neuronais – Outras redes**

V 3.0, V.Lobo, EN/ISEGI, 2005

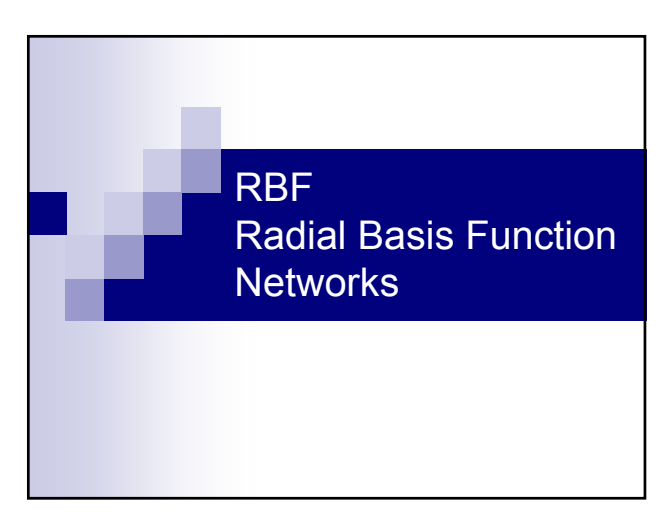

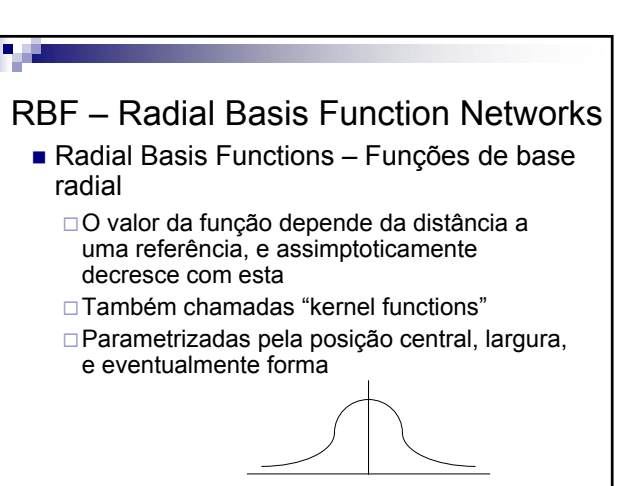

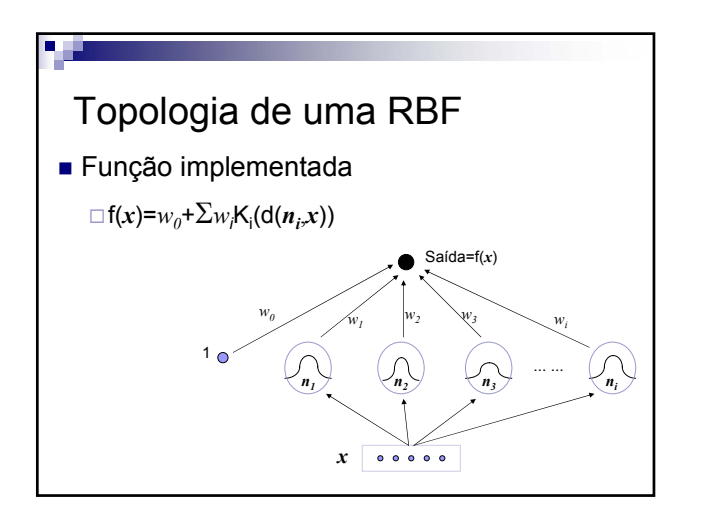

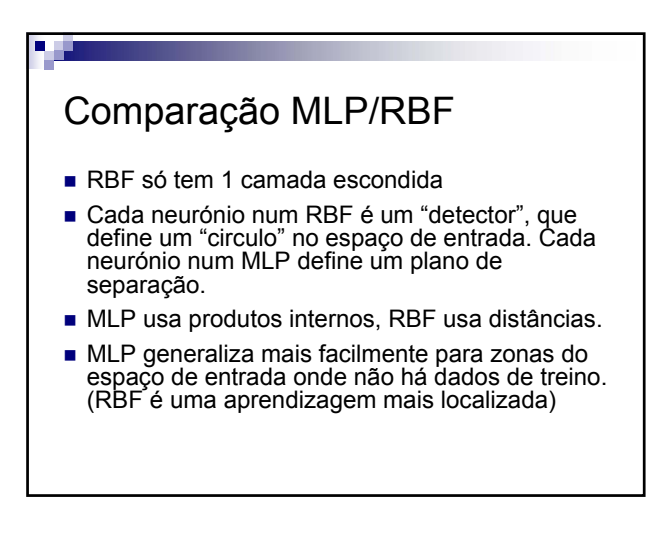

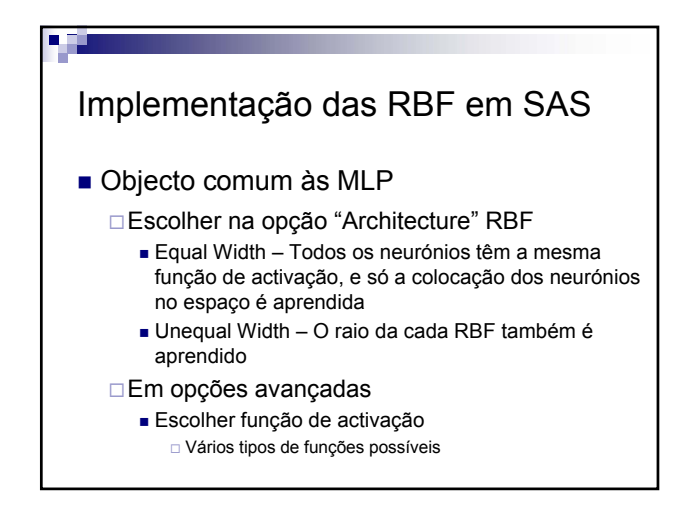

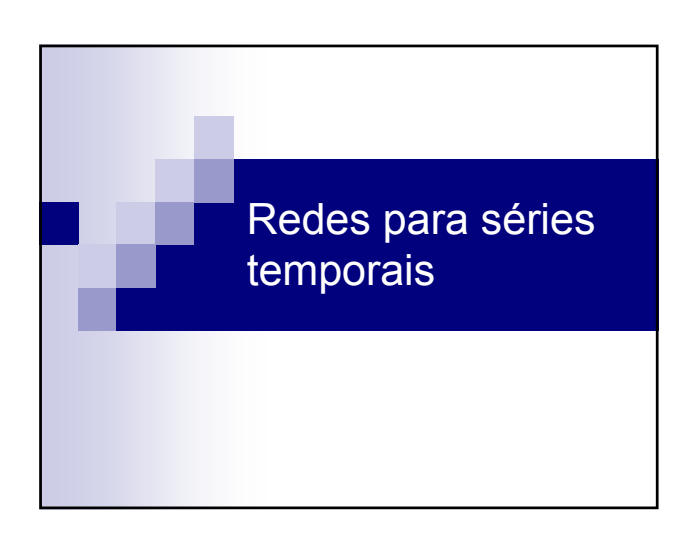

# **Cap.5 - Redes Neuronais – Outras redes**

V 3.0, V.Lobo, EN/ISEGI, 2005

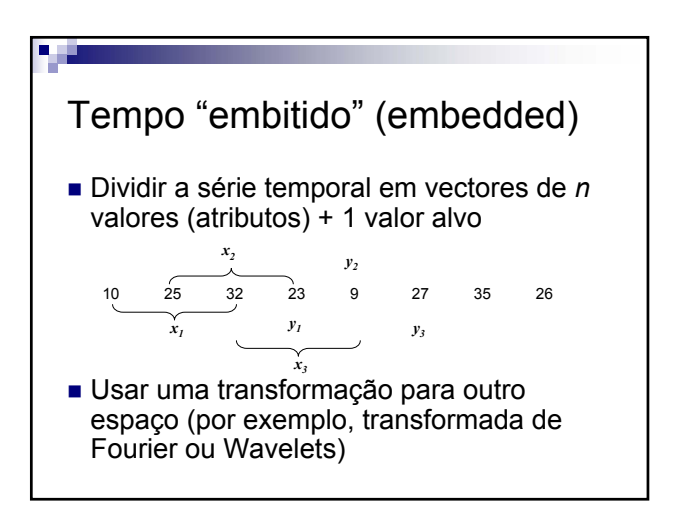

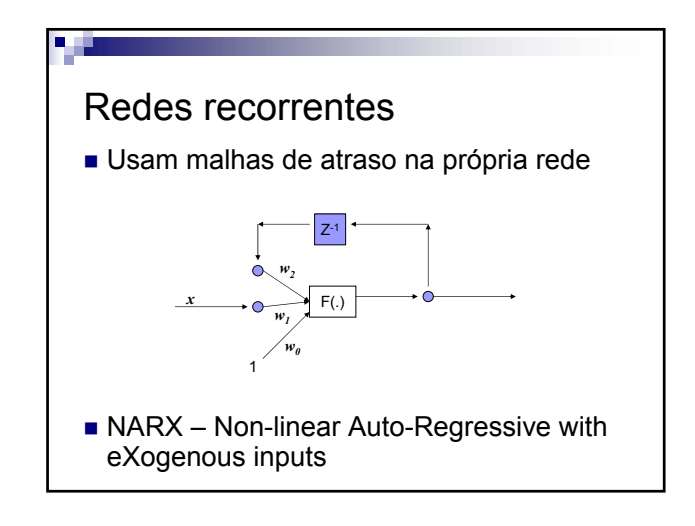

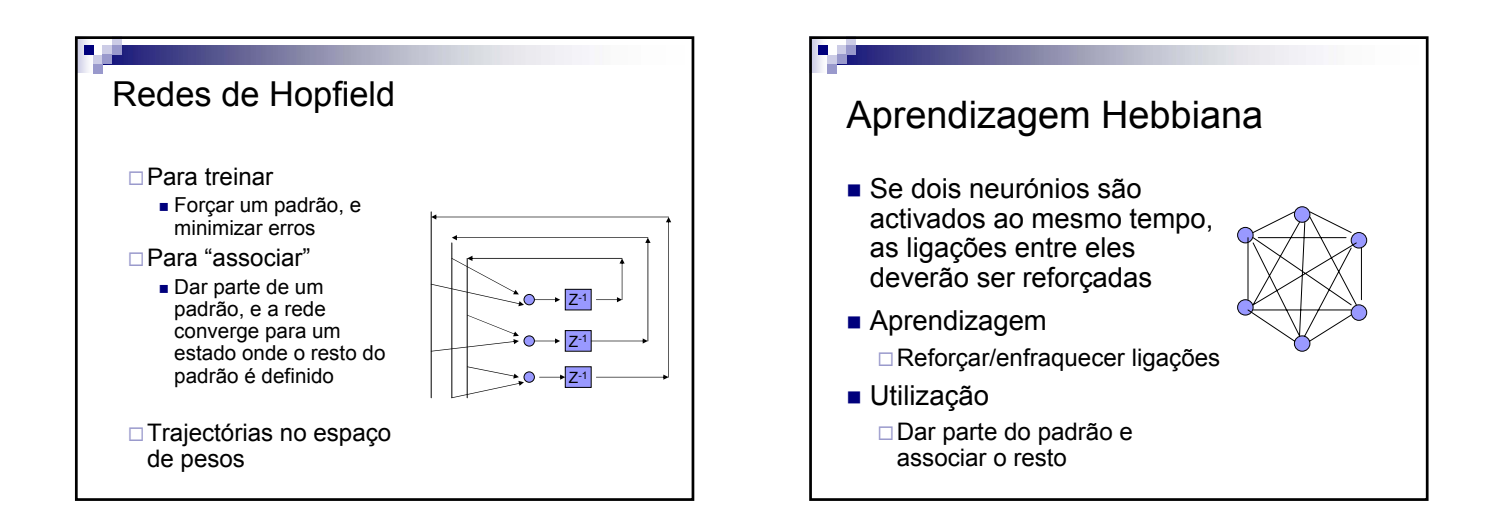